## MAPS™- 5G N4 Interface Emulator

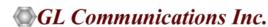

## **5G Network Diagram**

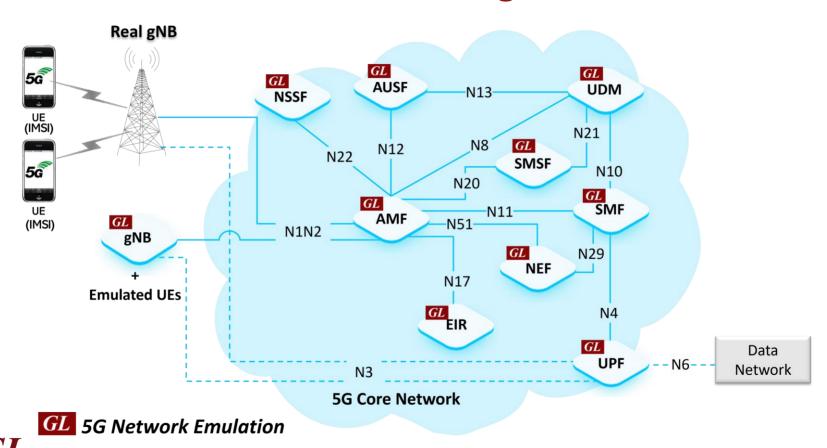

Communications

#### MAPS<sup>™</sup> 5G N4 Interface Emulator Architecture

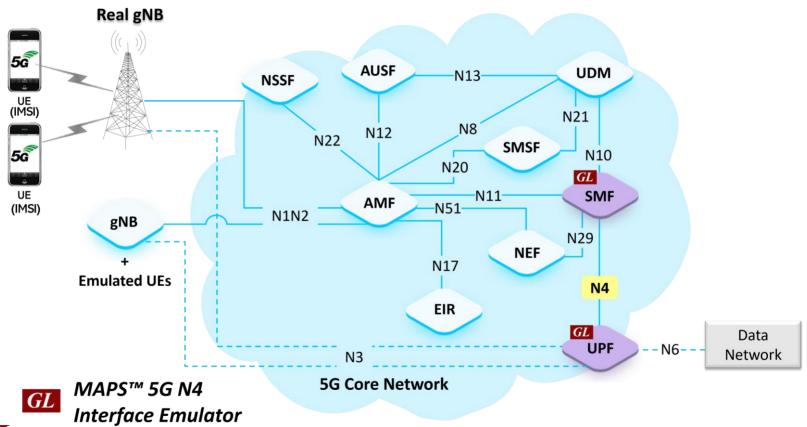

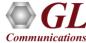

#### **Features**

- Emulate Session Management Function (SMF) and User Plane Function (UPF) elements
- Supports 5G Control plane and User plane
- Supports Mobile Traffic type
- Supports Command Line Interface (CLI) through a client-server model, enabling users to control all features via Python
   APIs
- Generates and process PFCP (valid and invalid) messages
- Supports PDU Session Establishment, Modification, Release and Reporting of traffic data usage procedures
- Supports GTP Traffic (GTP User Plane Data), HTTP traffic generation capability

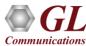

# **Protocol Stack Specification**

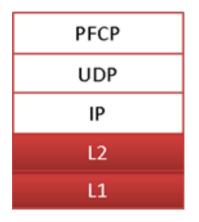

| Supported Protocols      | Standard / Specification Used              |
|--------------------------|--------------------------------------------|
| N4 Interface             |                                            |
| N4 Interface (SMF - UPF) | TS29.244                                   |
| PFCP                     | 3GPP TS 23.501 [28]<br>3GPP TS 23.502 [29] |
| UDP                      | IETF RFC 768                               |
| IPv4                     | IETF RFC 791 [5]<br>IETF RFC 2460 [6]      |

PFCP entity supports IPv4 protocol

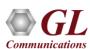

#### MAPS™ 5G Call Scenarios

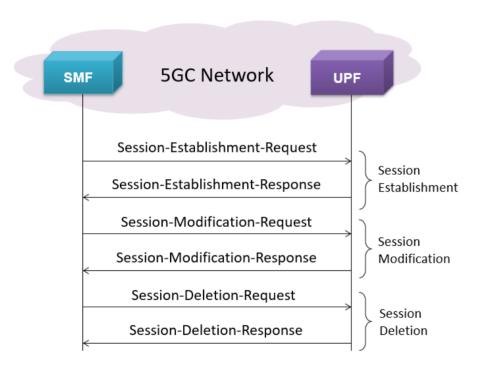

- PFCP Session Establishment Procedure
  - Session Establishment Request
  - Session Establishment Accept
- PFCP Session Modification Procedure
  - Session Modification Request
  - Session Modification Response
- PFCP Session Deletion Procedure
  - Session Deletion Request
  - Session Deletion Response

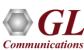

### MAPS<sup>™</sup> 5G N4 Single Interface Testing – Use Cases

UPF Testing

DUT

SMF

PacketLoad-10G

PacketLoad-10G

HTTP Server

Access

SMF Testing

- In SMF Testing, SMF node is the device under test and all the other nodes (AMF, UDM, UPF)UPF node interacting with the SMF node are emulated
- In UPF Testing, UPF node is the device under test and all the other nodes (gNodeB, SMF, Data Network) SMF node interacting
  with the UPF node are emulated

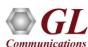

## **Testbed Configuration**

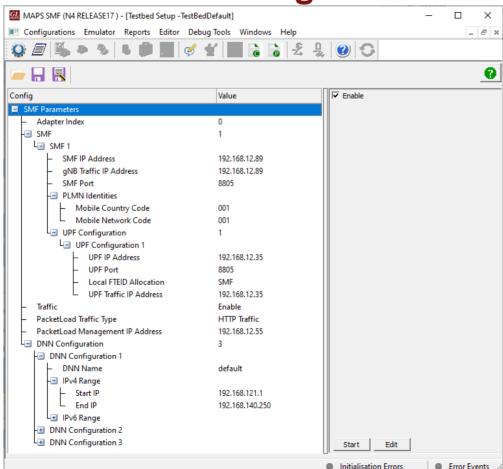

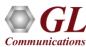

## **Profile Configuration**

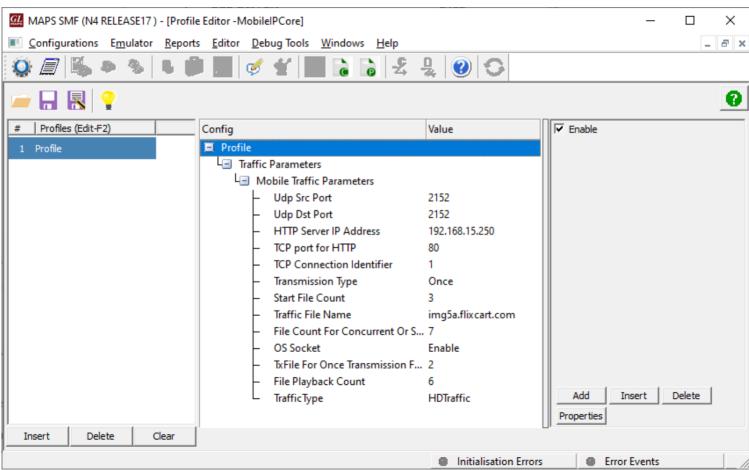

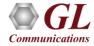

# **Global Configuration**

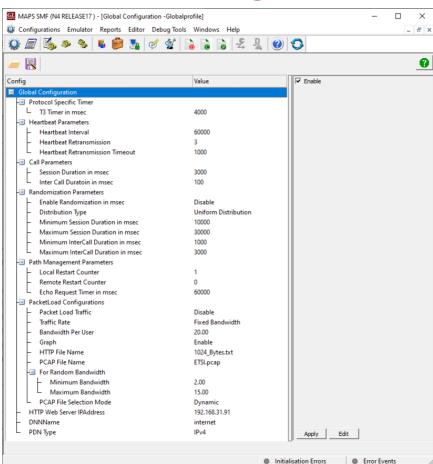

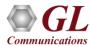

## **Incoming Call Handler Configuration**

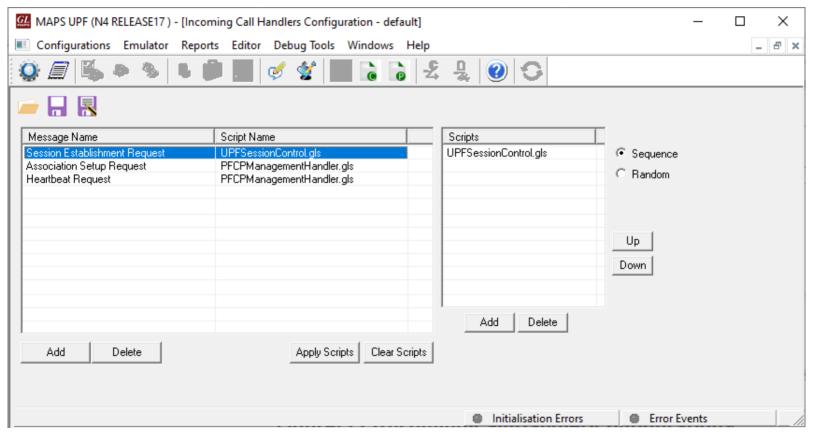

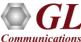

## **Script Editor**

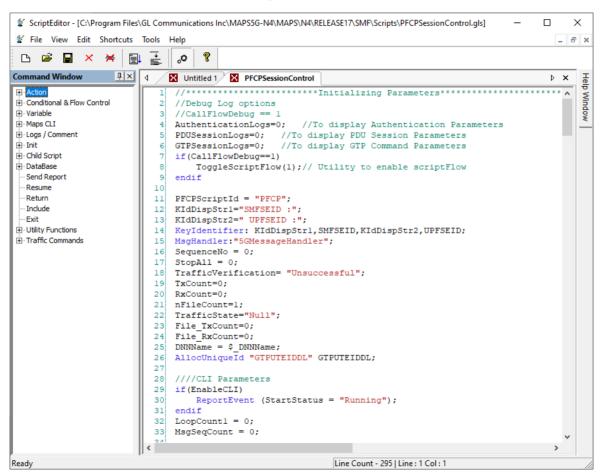

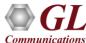

#### Message Editor

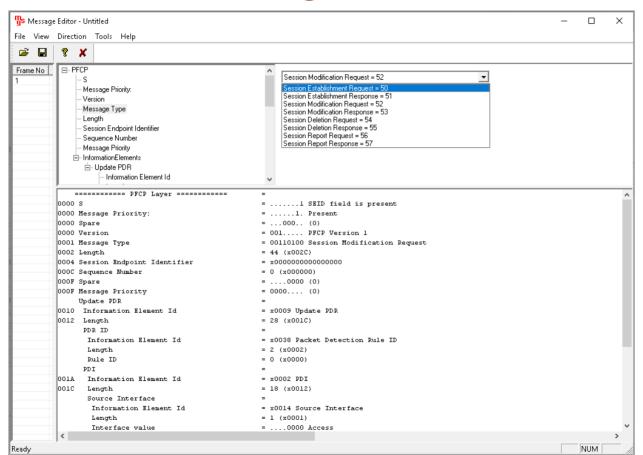

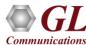

#### MAPS<sup>™</sup> 5G N4 Interface – Call Emulation

#### **Call Generation**

Communications

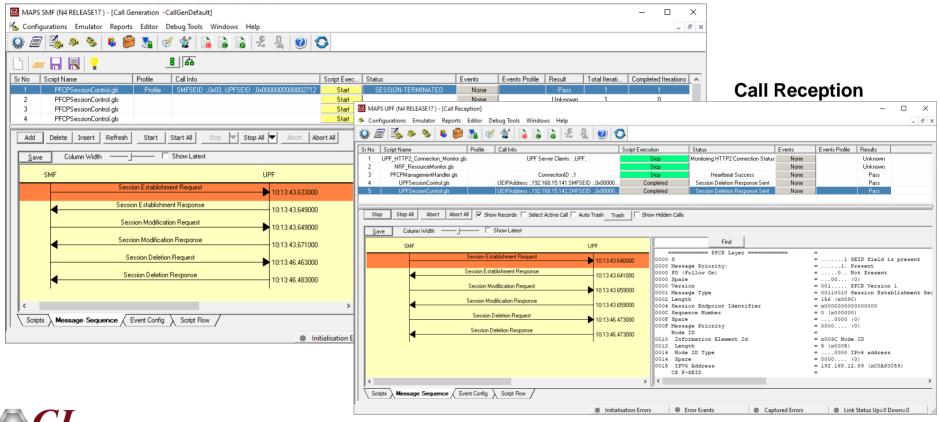

#### **Load Generation**

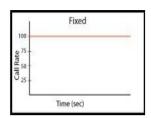

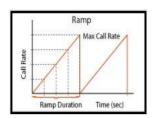

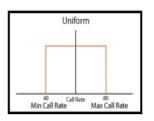

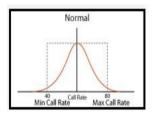

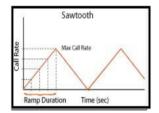

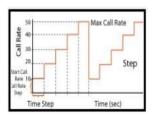

- Stability/Stress and Performance testing using Load Generation
- Different types of Load patterns to distribute load
- User can load multiple patterns for selected script
- User configurable Test Duration, CPS, Maximum and Minimum Call Rate etc.

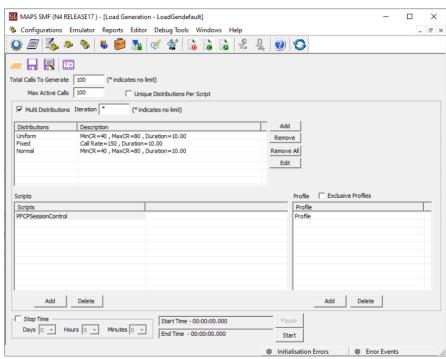

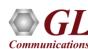

#### **Traffic Emulation**

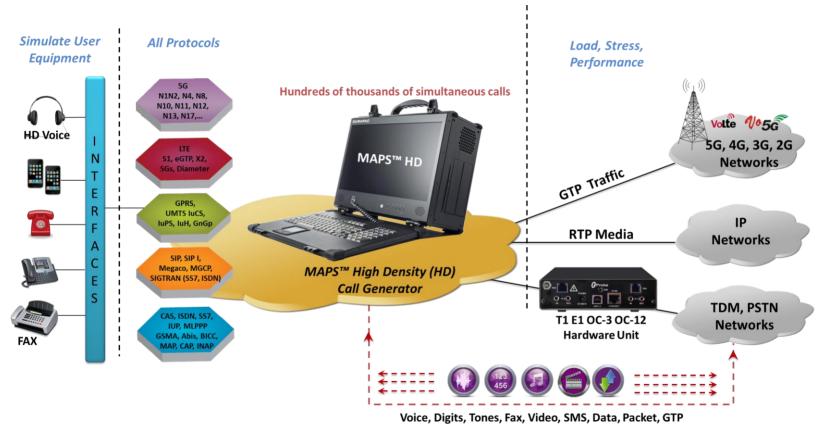

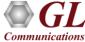

#### MAPS™ API Architecture

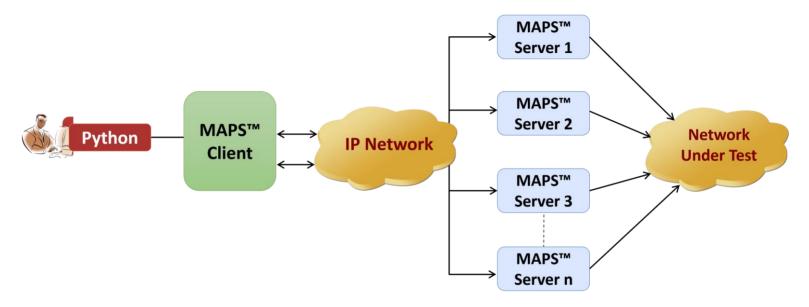

- API wraps our proprietary scripting language in standard languages familiar to the user:
  - > Python
- Clients and Servers support a "Many-to-Many" relationship, making it very easy for users to develop complex test cases involving multiple signaling protocols

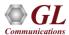

## Python Client and MAPS™ CLI Server

```
Python 3.7.5 Shell
                                                                                         П
                                                                                                ×
File Edit Shell Debug Options Window Help
Python 3.7.5 (tags/v3.7.5;5c02a39a0b, Oct 15 2019, 00:11:34) [MSC v.1916 64 bit
(AMD64)1 on win32
Type "help", "copyright", "credits" or "license()" for more information.
= RESTART: C:\Program Files\GL Communications Inc\MAPS5G-N4\MAPSCLI\PvthonClient
\examples\UPF\N4 Recv Call.py
N4 Server Connection...True
                                                                                   Cli MapsCLI UPF (N4 RELEASE17)
N4 Testbed Starting...True
N4 Loading Profile...True
                                                                                   File Fdit View
                                                                                                                                                                                                        _ & ×
UPF Waiting for N4 Session Call... UPF Waiting for Incoming handler
wait event == Session Establishment Request
Received Request = Session Establishment Request
                                                                                   ▼ View Latest Command
Session Modification Response Sent
                                                                                   1:: 2024-1-16 17:56:29.369000 : Start "TestBedDefault.xml" ;
Call State = Session Modification Response Sent
                                                                                   1:: 2024-1-16 17:56:29.700000 : LoadProfile "MobileIPCore.ison"
Session Deletion Response Sent
                                                                                   1:: 2024-1-16 17:56:29.811000 : Incoming CallHandler # "Session Establishment Request"="UPFSessionControl.gls". "IsApiClient"="True":
Call State = Session Deletion Response Sent
                                                                                   1:: 2024-1-16 17:56:40.887000 : UserEvent 200001 "SendSessionEstablishmentResponse":
Total Message Count : 6
                                                                                   1:: 2024-1-16 17:56:40.999000: UserEvent 200001 "SendSessionModificationResponse";
                                                                                   1:: 2024-1-16 17:56:41.109000: UserEvent 200001 "GetCallStatus":
N4 Call's LastMSGRcv :
                                                                                   1 :: 2024-1-16 17:56:51.075000 : UserEvent 200001 "SendSessionDeletionResponse":
Time Stamp
                   Route Message
                                                                                   1:: 2024-1-16 17:56:51.184000: UserEvent 200001 "GetCallStatus":
17:56:51.037 <-
                             Session Deletion Request
                                                                                   1:: 2024-1-16 17:56:52,397000 : UserEvent 200001 "GetMessageCount";
                                                                                   1 :: 2024-1-16 17:56:52.505000 : UserEvent 200001 "GetLastReceivedMessage"
******* N4 Call Message Flow *******
                                                                                   1 :: 2024-1-16 17:56:52.612000 : UserEvent 200001 "GetMessageInfo"# "Index =0:
                                                                                   1 :: 2024-1-16 17:56:52.723000 : UserEvent 200001 "GetMessageInfo"# "Index"=1:
                            CLI (SMF)
   DUT (UPF)
                                                                                   1:: 2024-1-16 17:56:52.833000: UserEvent 200001 "GetMessageInfo"# "Index"=2;
                                                                                   1:: 2024-1-16 17:56:52.943000: UserEvent 200001 "GetMessageInfo"# "Index"=3;
Time Stamp
                   Route
                           Message
                                                                                   1 :: 2024-1-16 17:56:53.055000 : UserEvent 200001 "GetMessageInfo"# "Index"=4:
17:56:39.764
                            Session Establishment Request
                                                                                   1 :: 2024-1-16 17:56:53.151000 : UserEvent 200001 "GetMessageInfo"# "Index"=5:
17:56:40.890
                            Session Establishment Response
                                                                                   1 :: 2024-1-16 17:56:53.261000 : StopScript 200001;
                                                                                  ServerLog:errCode = 0,errString = connection has been gracefully closed for ClientId =1
17:56:40.905
                            Session Modification Request
17:56:41.001
                            Session Modification Response
17:56:51.037
                            Session Deletion Request
                                                                                                                                                                                                  NUM SCRL
17:56:51.079
                            Session Deletion Response
N4 Script Stopping...True
N4 Server Disconnecting...True
>>>
                                                                                        Ln: 32 Col: 4
```

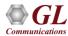

# Thank you

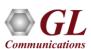